## 2024/05/18 02:05 1/1 Mount USB Drive on Boot

## **Mount USB Drive on Boot**

Having created a partition, formatted it and mounted it, the mounting temporary and will be lost upon reboot. To mount it at boot we can do the following:

First we need to work out the disk we wish to mount:

```
 ls -l /dev/disk/by-uuid
(on my system that is the SD card we booted from and a single USB Hard Disk)
total 0
lrwxrwxrwx 1 root root 15 Jul 28 20:33 0403-0201 -> ../../mmcblk0p1
lrwxrwxrwx 1 root root 15 Jul 28 20:33 1495-189B -> ../../mmcblk0p6
lrwxrwxrwx 1 root root 15 Jul 28 20:33 200C-EA5B -> ../../mmcblk0p8
lrwxrwxrwx 1 root root 15 Jul 28 20:33 26d10fa3-fe0a-4044-b24a-9b85c2079122 -> ../../mmcblk0p9
lrwxrwxrwx 1 root root 10 Jul 28 20:33 6af40af7-759f-4ee5-afea-882e9f58f17e -> ../../sda1
lrwxrwxrwx 1 root root 15 Jul 28 20:32 705f6e2b-fac6-4f33-8611-d57a9c9f04e1 -> ../../mmcblk0p5
lrwxrwxrwx 1 root root 15 Jul 28 20:33 759bca6b-5766-4941-b830-cdbfcd861107 -> ../../mmcblk0p7
The assignment ending in /sda1 is what I am interested in.
```
From: <http://cameraangle.co.uk/> - **WalkerWiki - wiki.alanwalker.uk**

Permanent link: **[http://cameraangle.co.uk/doku.php?id=mount\\_usb\\_drive\\_on\\_boot&rev=1469738331](http://cameraangle.co.uk/doku.php?id=mount_usb_drive_on_boot&rev=1469738331)**

Last update: **2023/03/09 22:35**

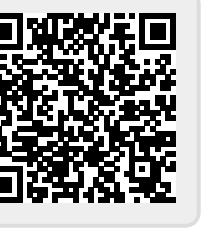